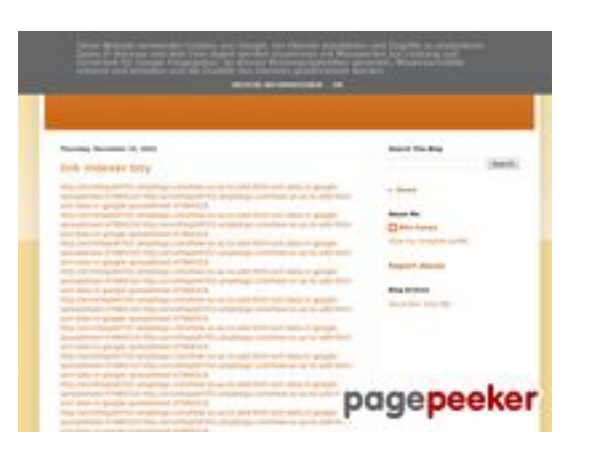

### **Analisi sito web youtubeguide1.blogspot.com**

Generato il Dicembre 15 2022 13:24 PM

**Il punteggio e 53/100**

### **SEO Content**

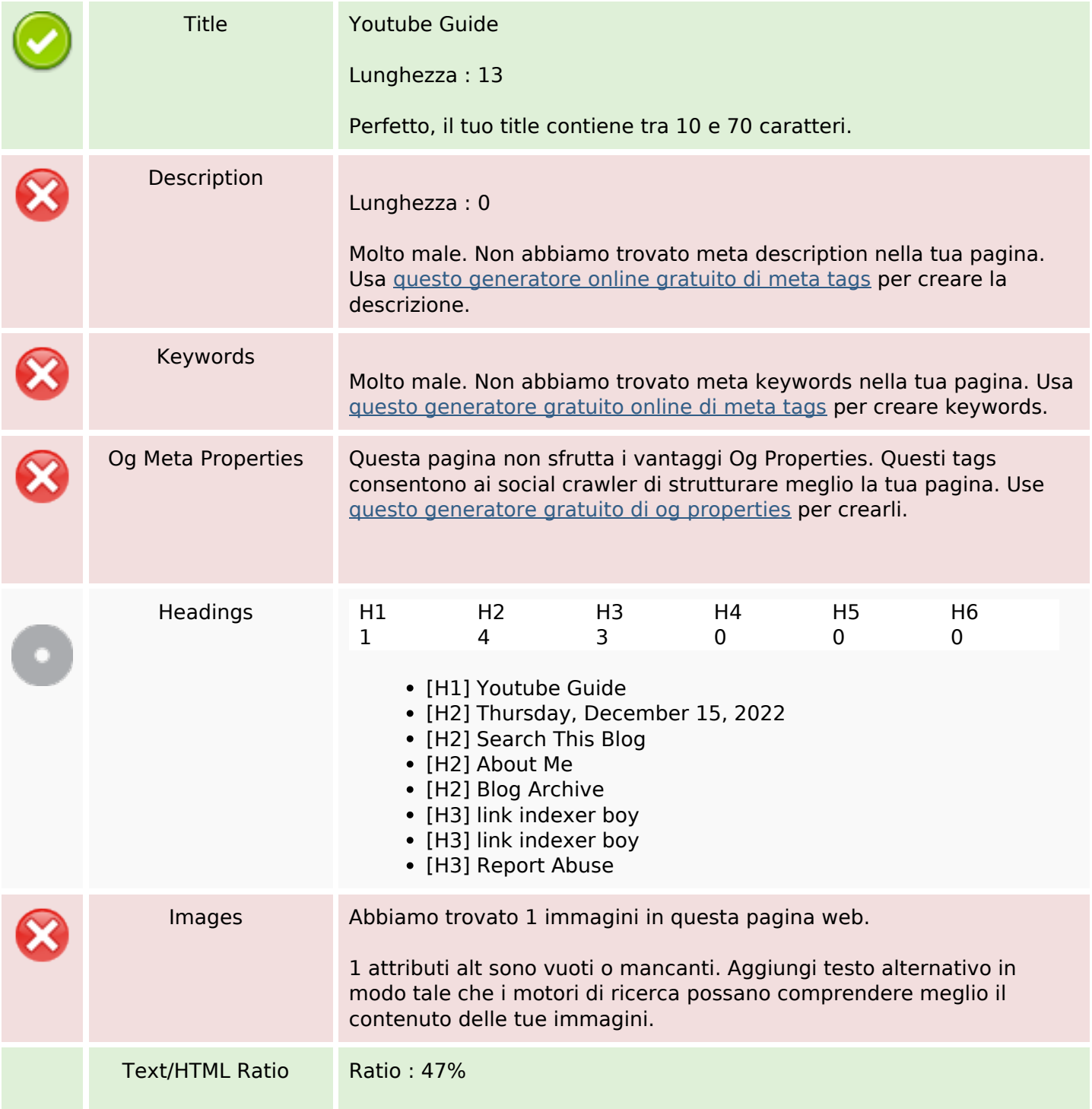

### **SEO Content**

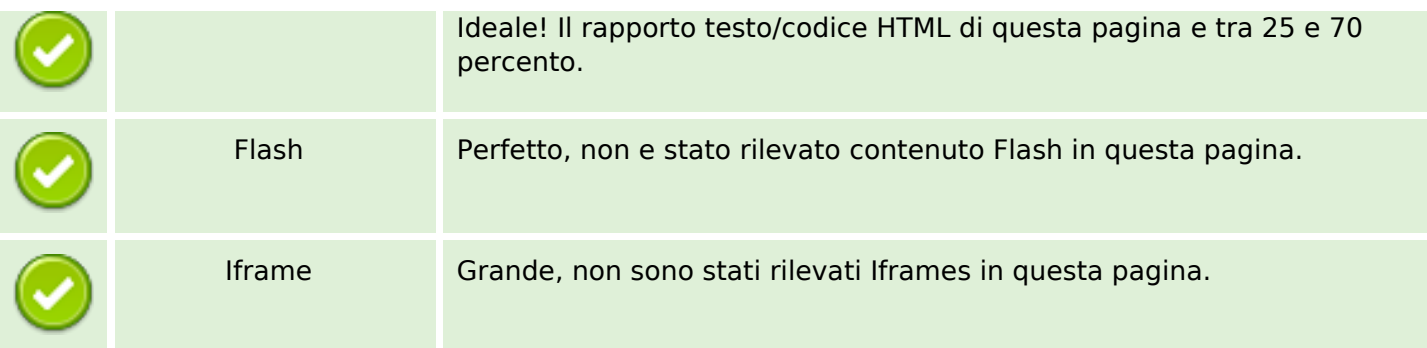

#### **SEO Links**

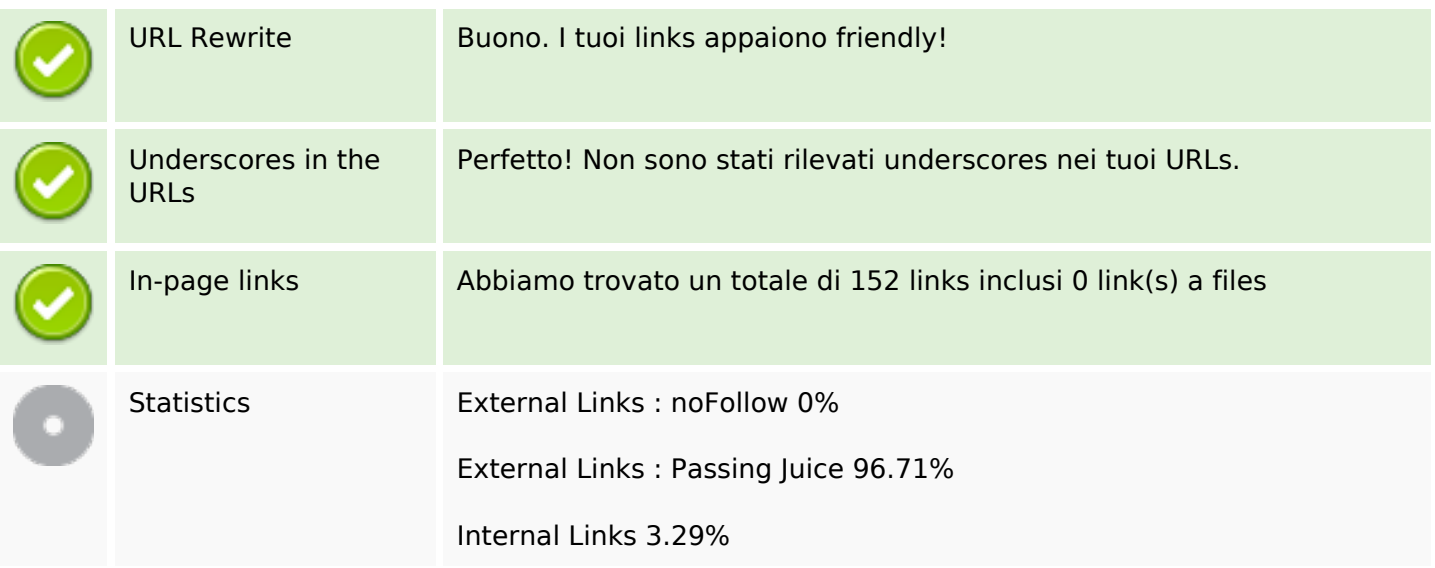

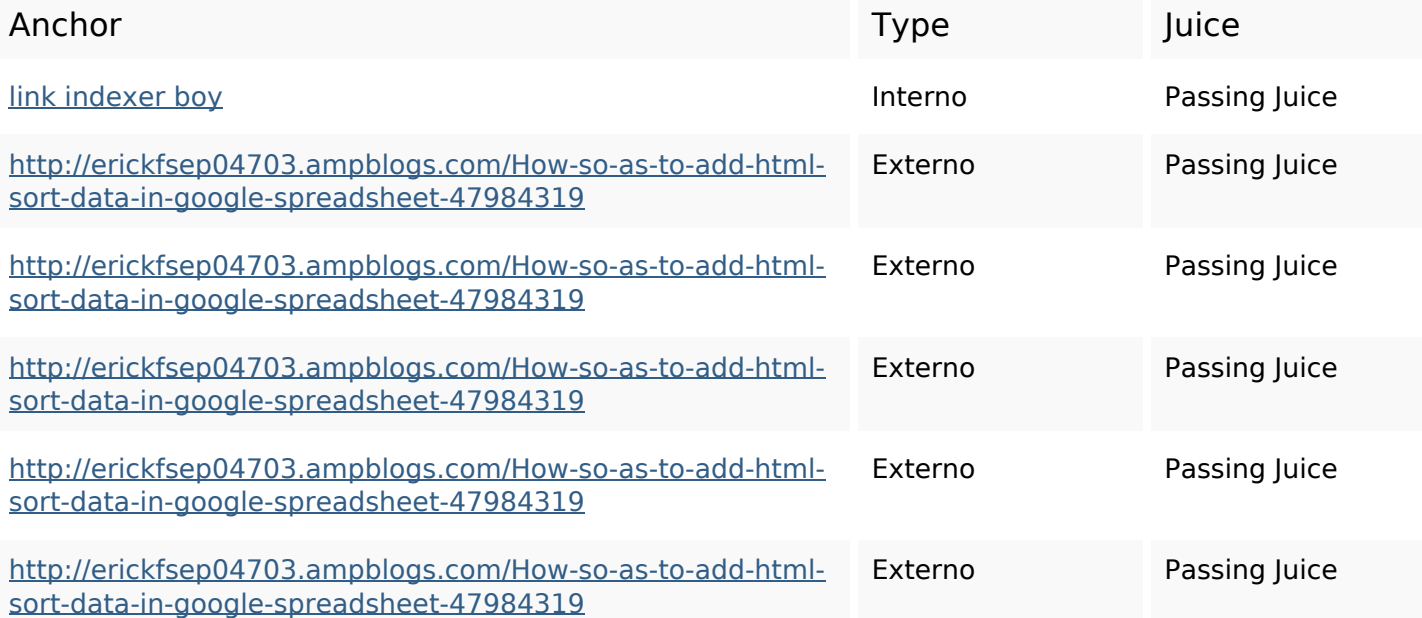

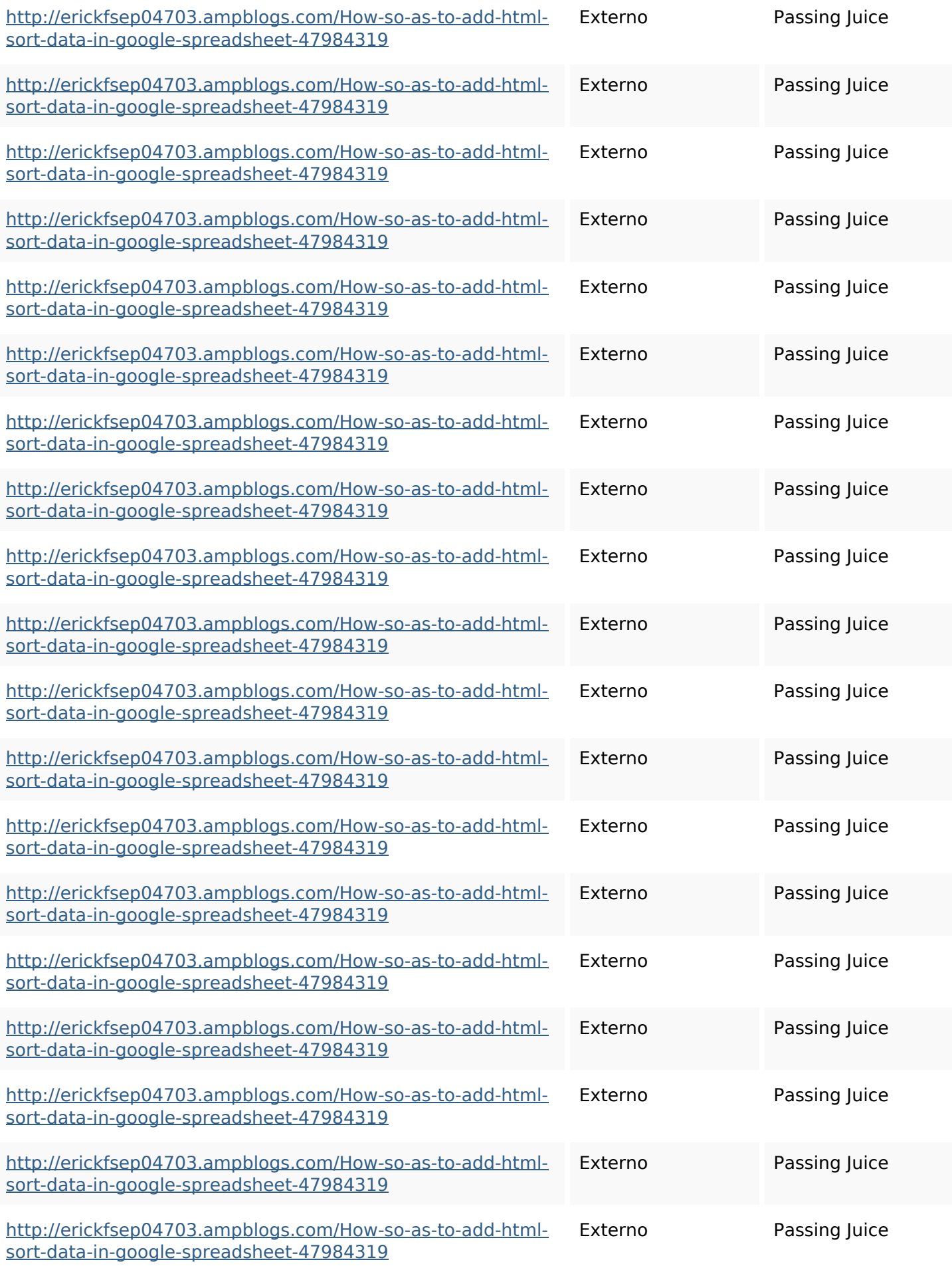

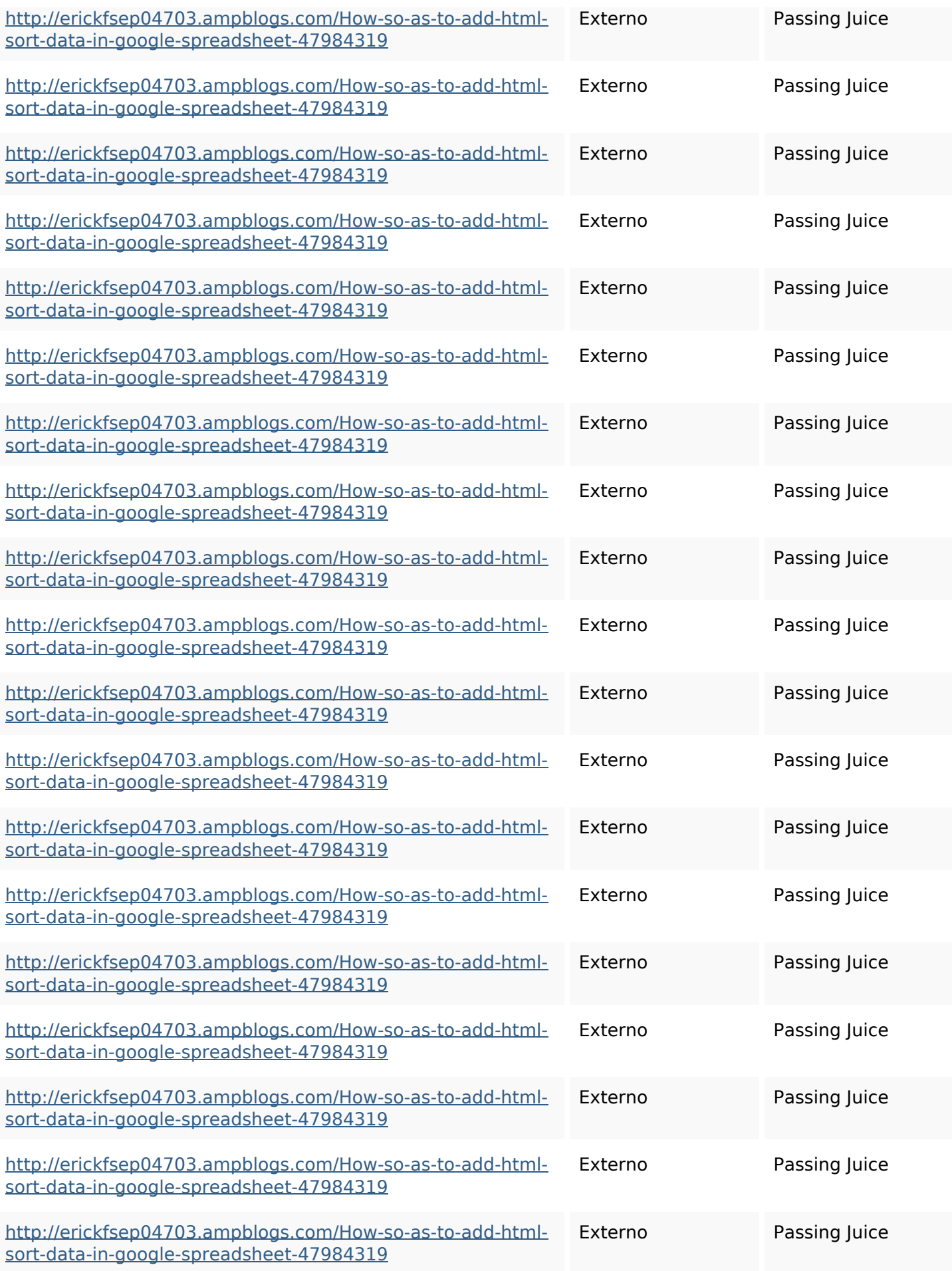

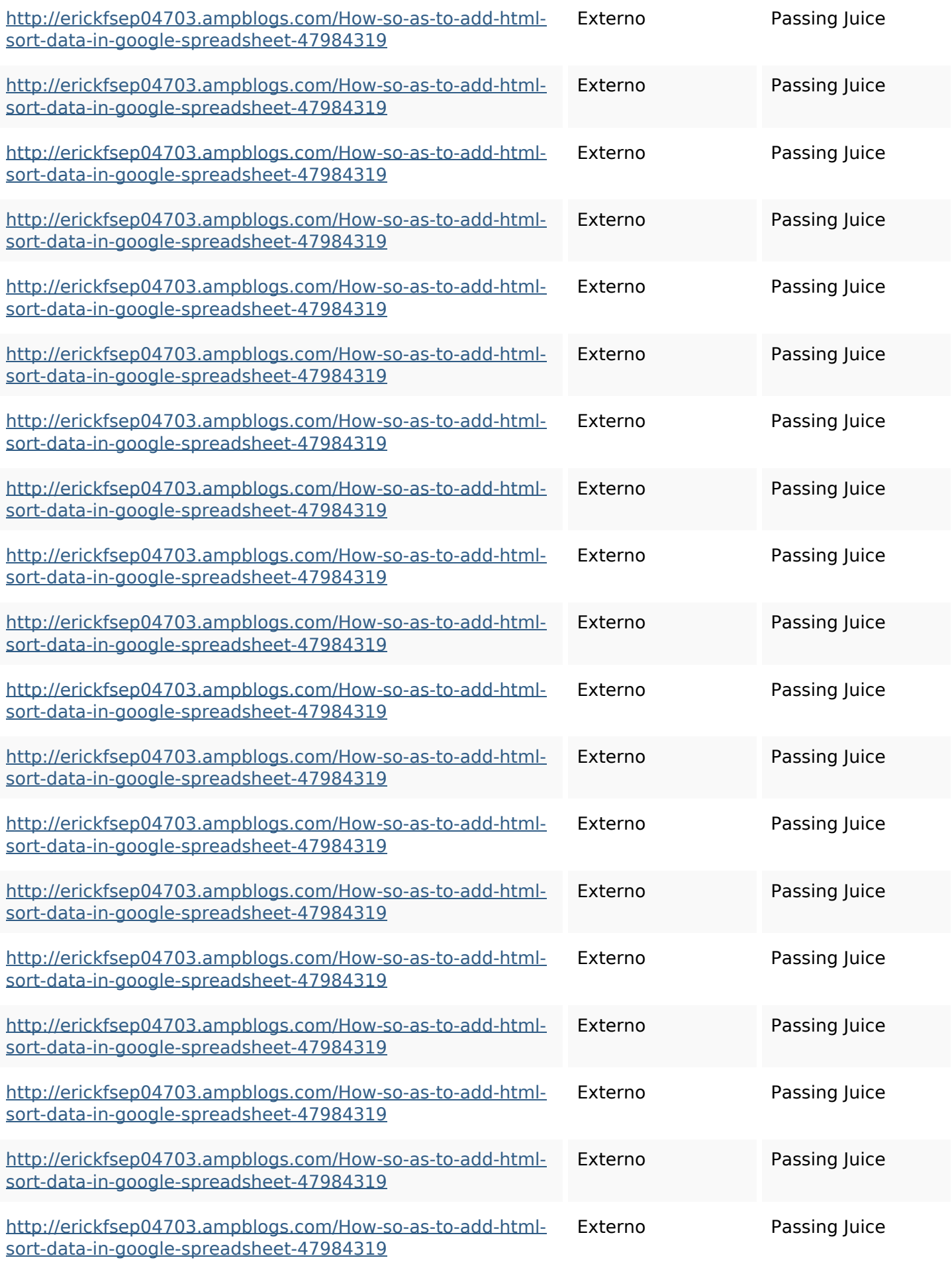

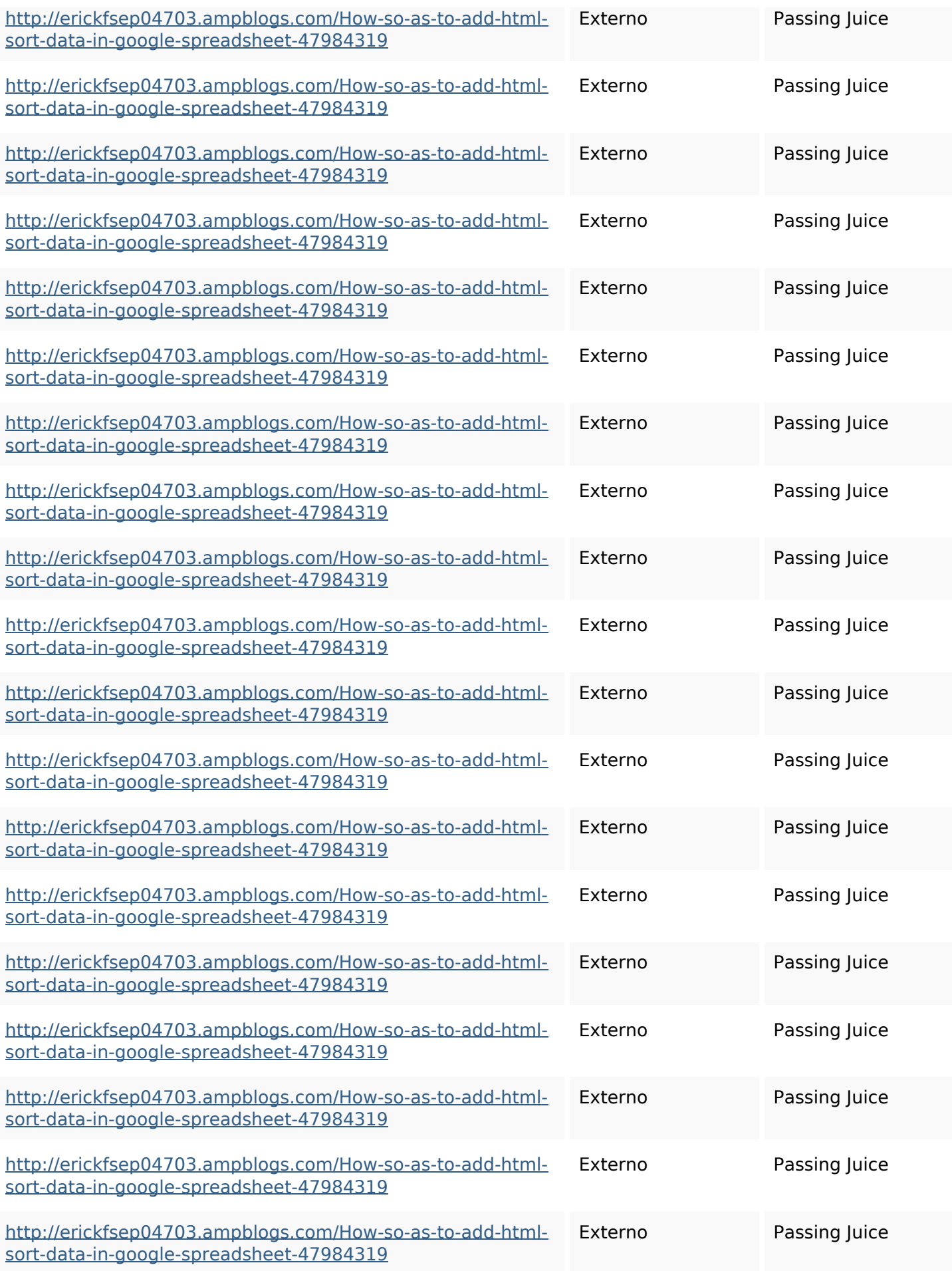

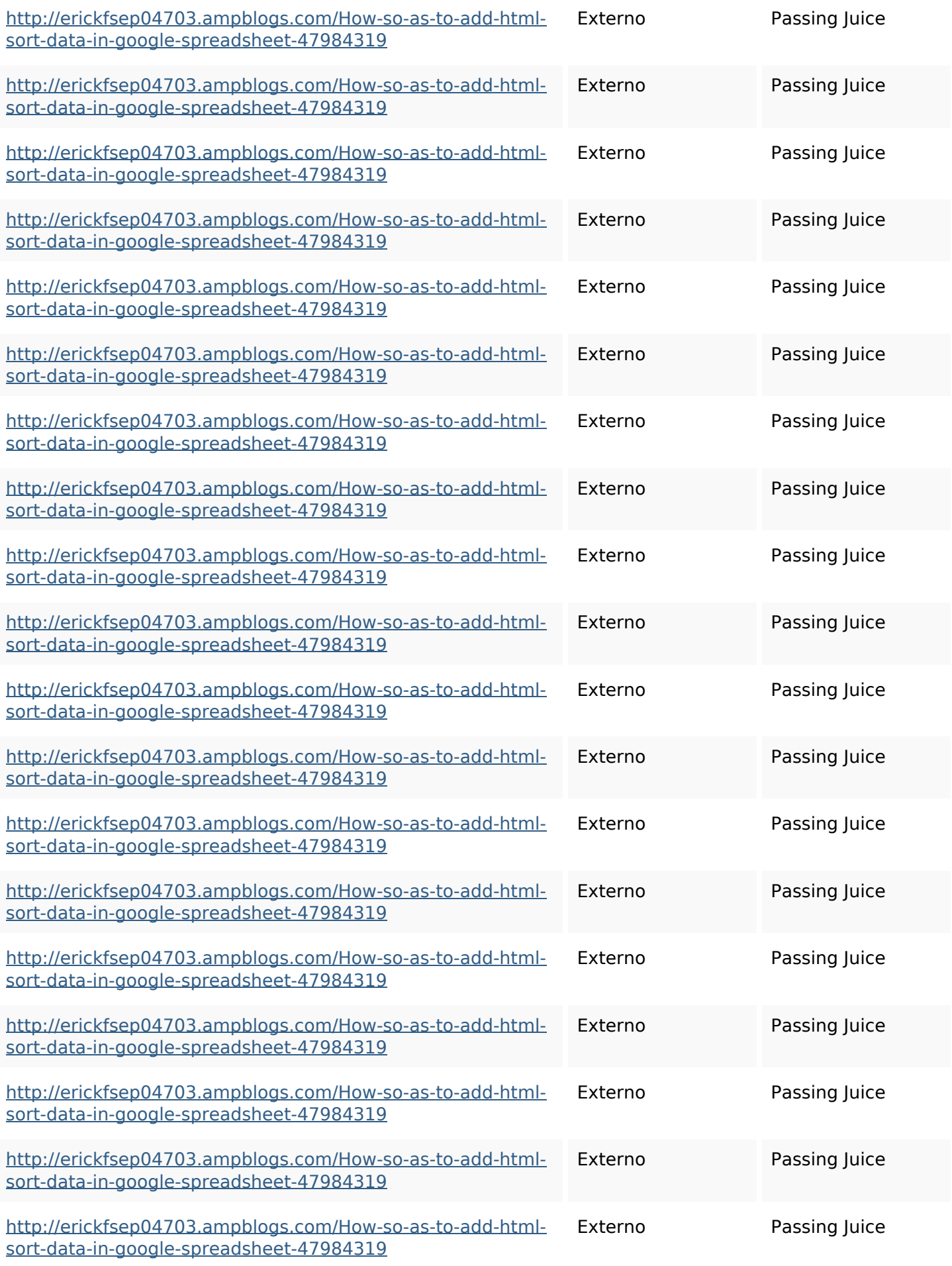

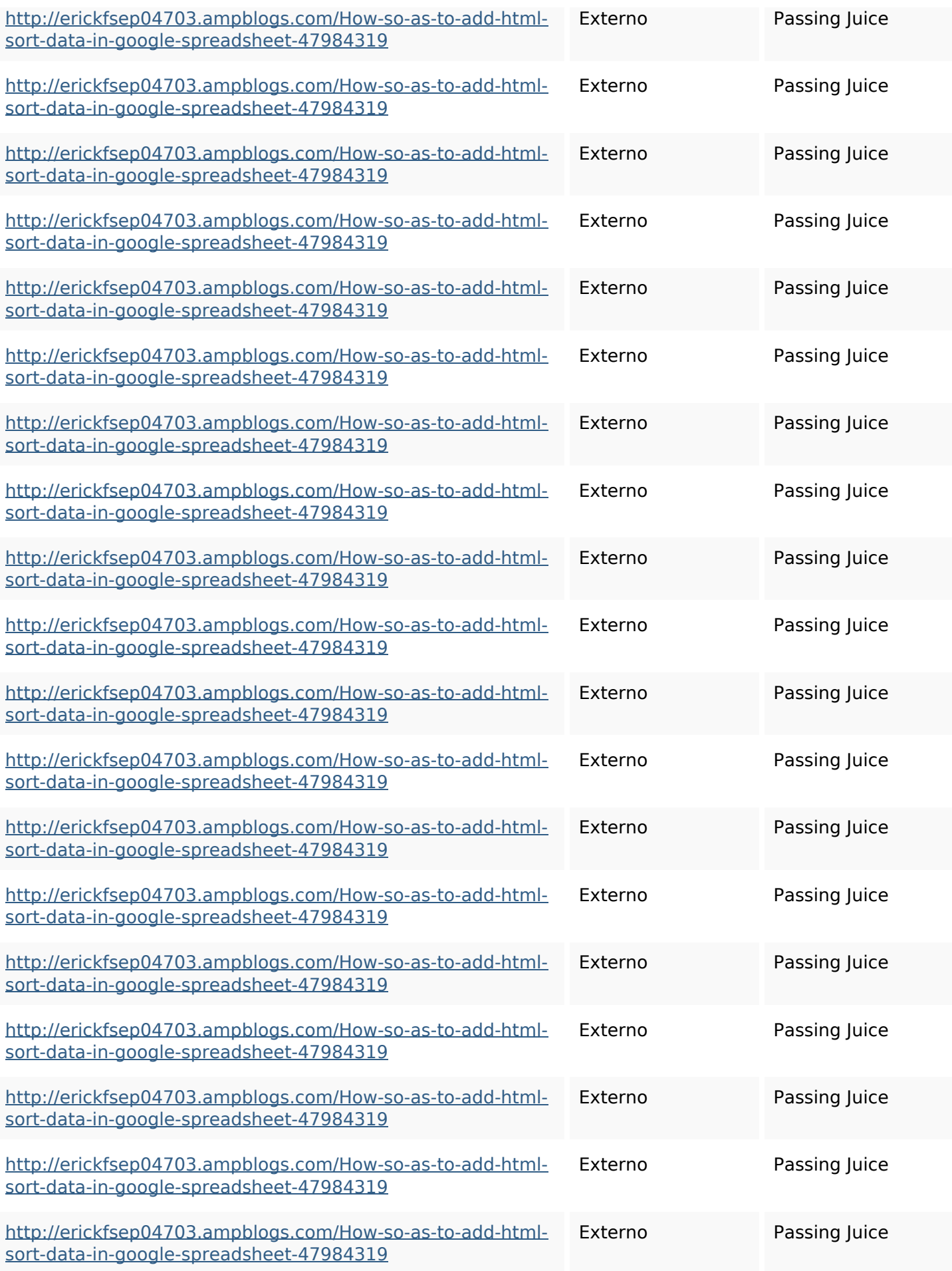

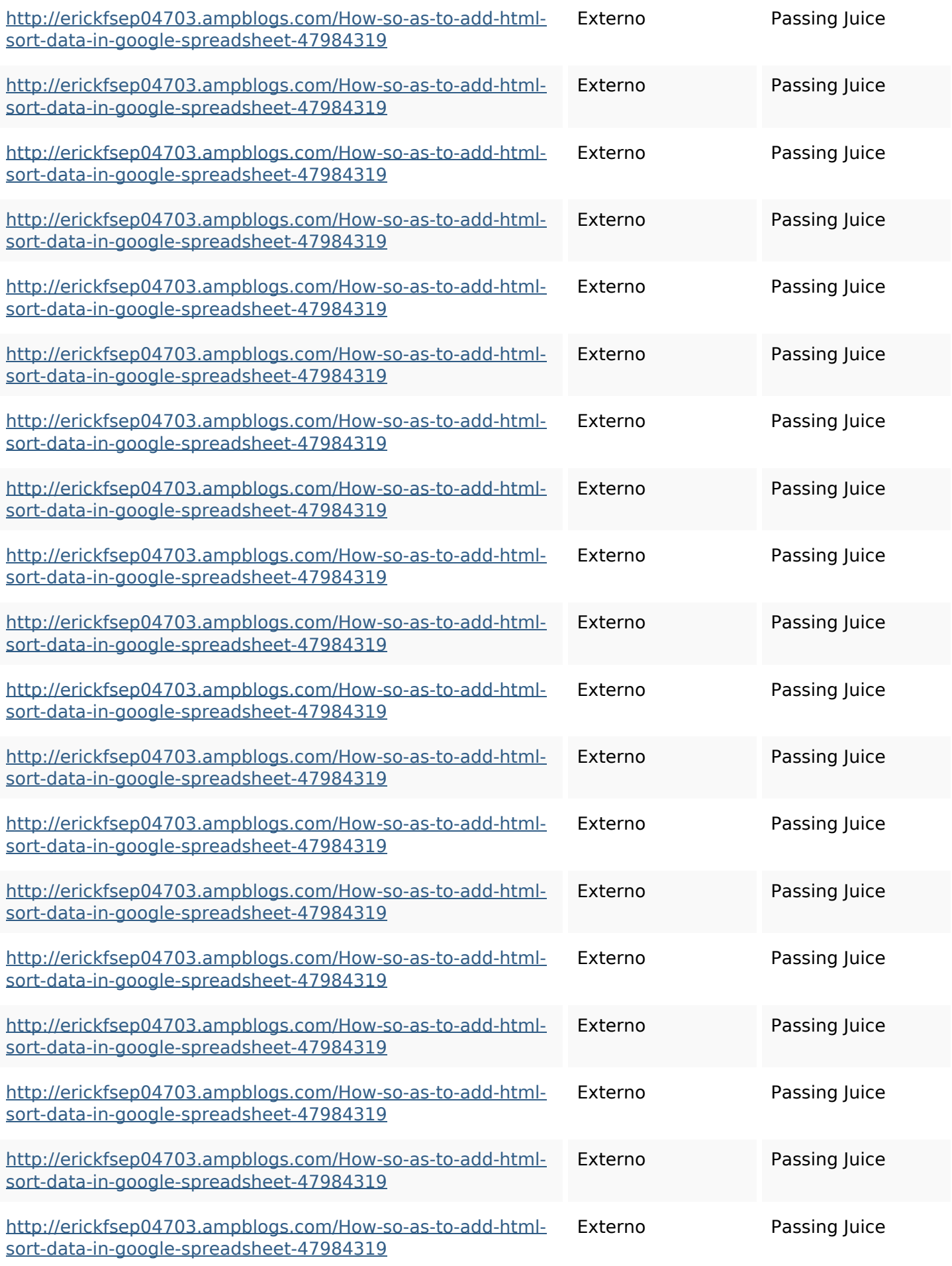

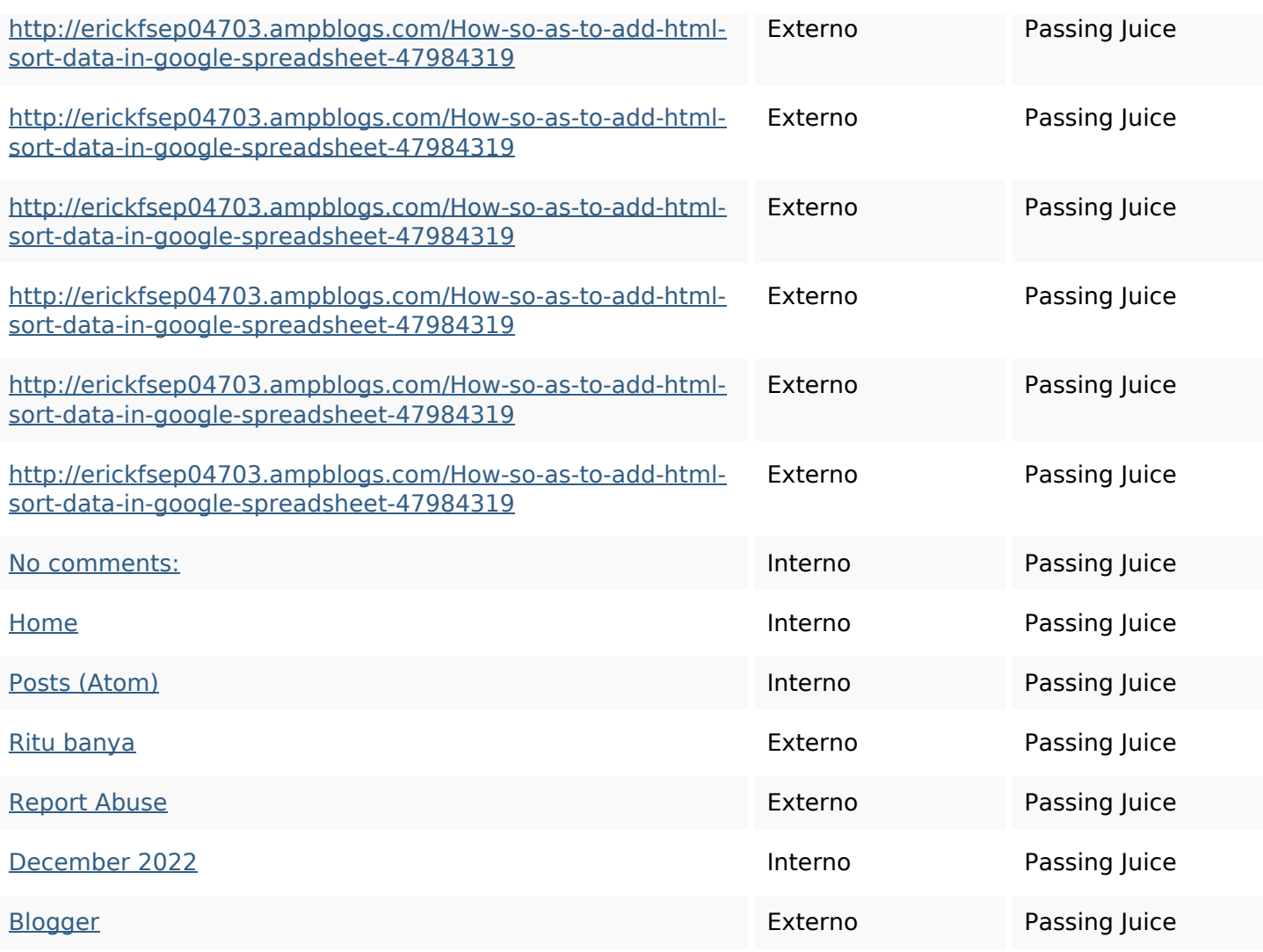

## **SEO Keywords**

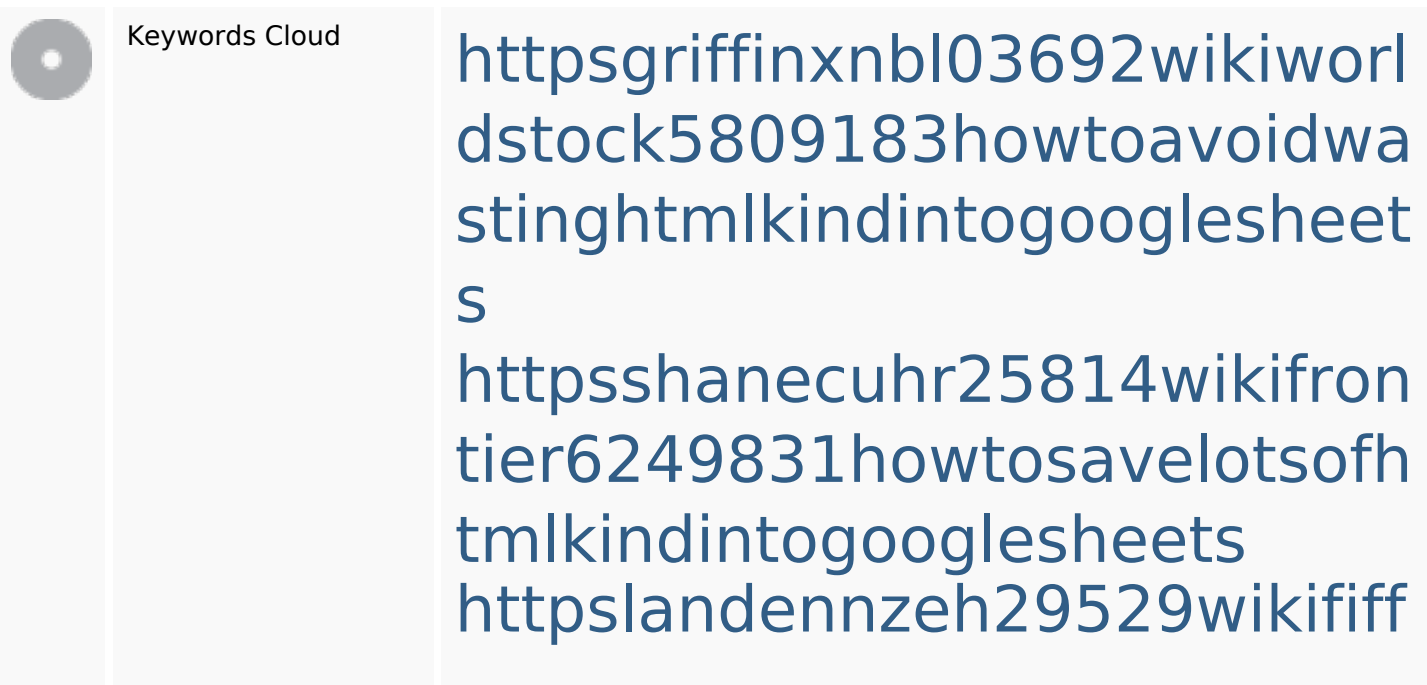

#### **SEO Keywords**

i7103670howtoavoidwasting htmlvarietyintogooglesheets httpsangelooesc69258mywiki party7969747howtoavoidwas tinghtmltypeintogooglesheet s

httpsaugustumzk92581scrap pingwiki3612507howtosavelo tsofhtmlsortintogooglesheets httpsdallaslljz59258wiki-jp73 01363howtoavoidwastinghtm lformintogooglesheets httpsmylesvmal93581tnpwiki 4911916howtosavehtmlsortin togooglesheets httpskameronnnaj92581map pywiki5624026howtosavelots ofhtmlkindintogooglesheets httpsdeannhuf81470eqnextw iki3056743howtosavelotsofht mlkindintogooglesheets httpsbeckettcvmx58576wikin structions8747298howtosave htmltypeintogooglesheets

### **Consistenza Keywords**

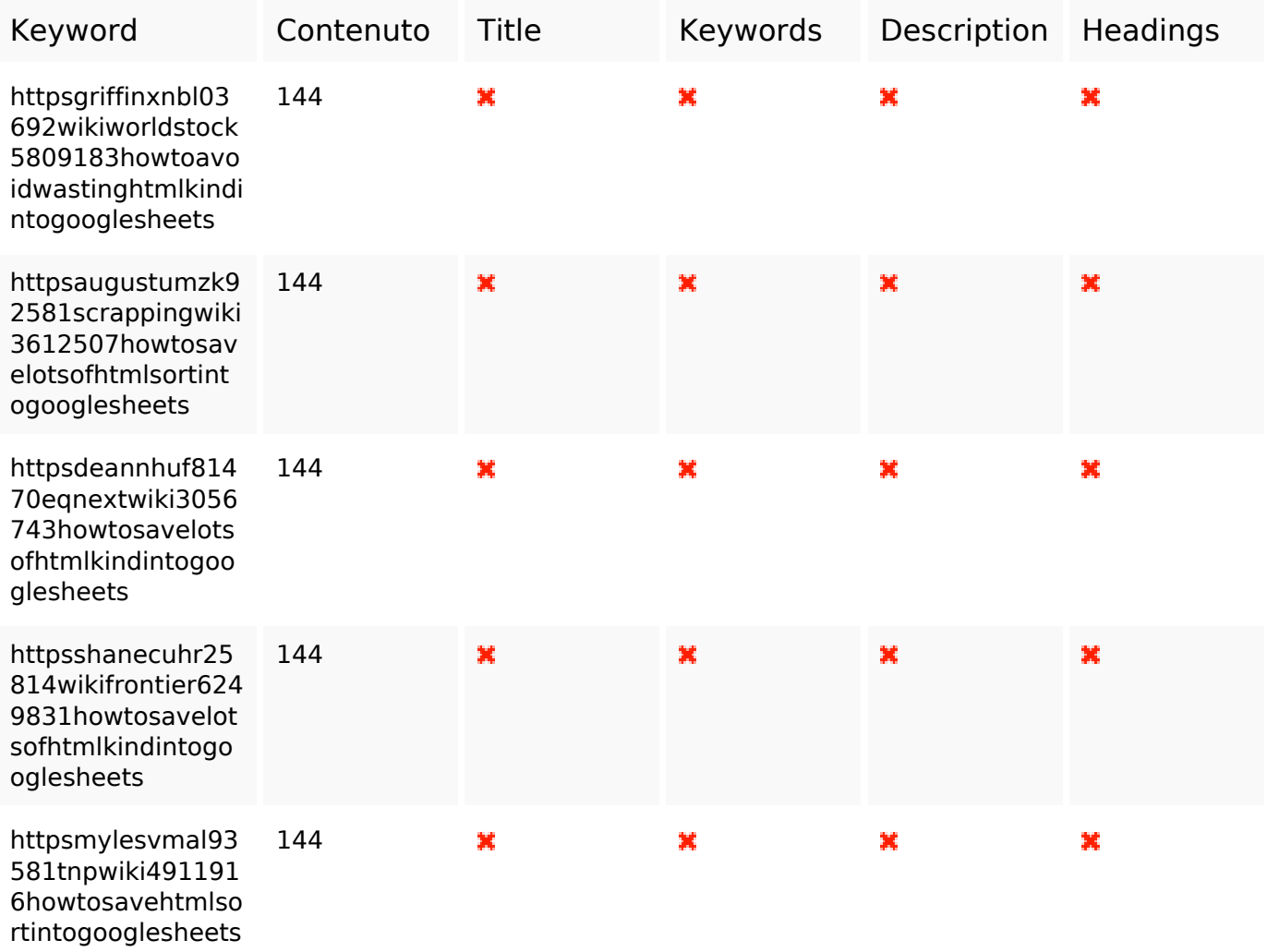

#### **Usabilita**

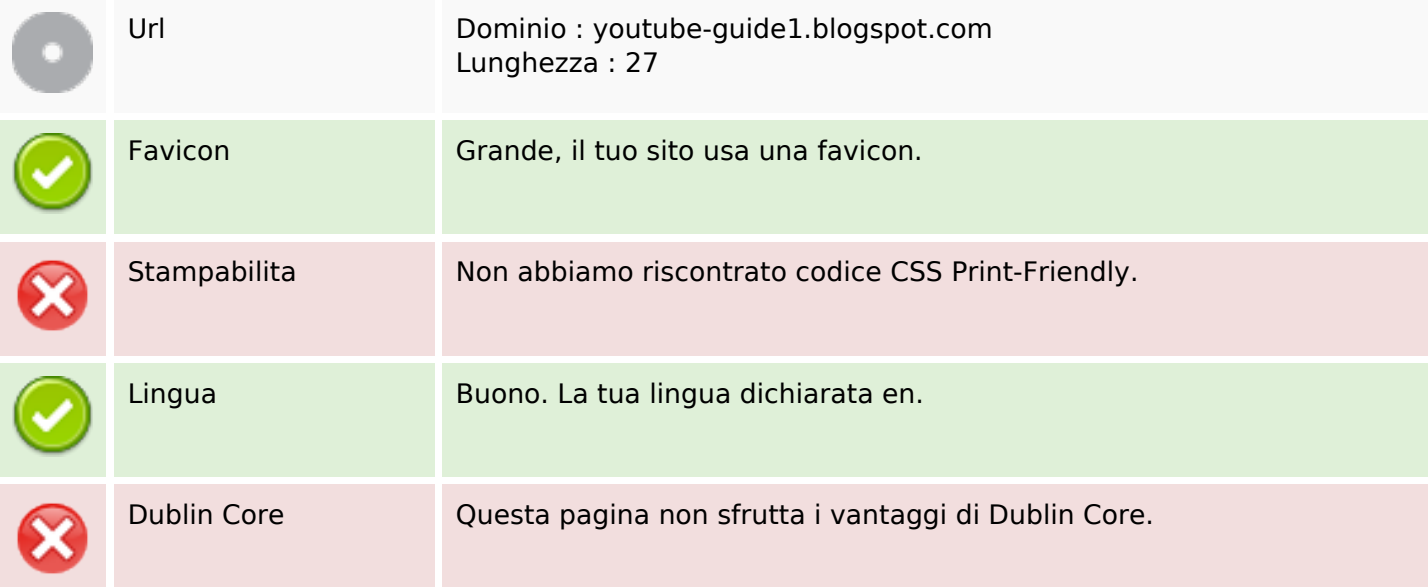

### **Usabilita**

#### **Documento**

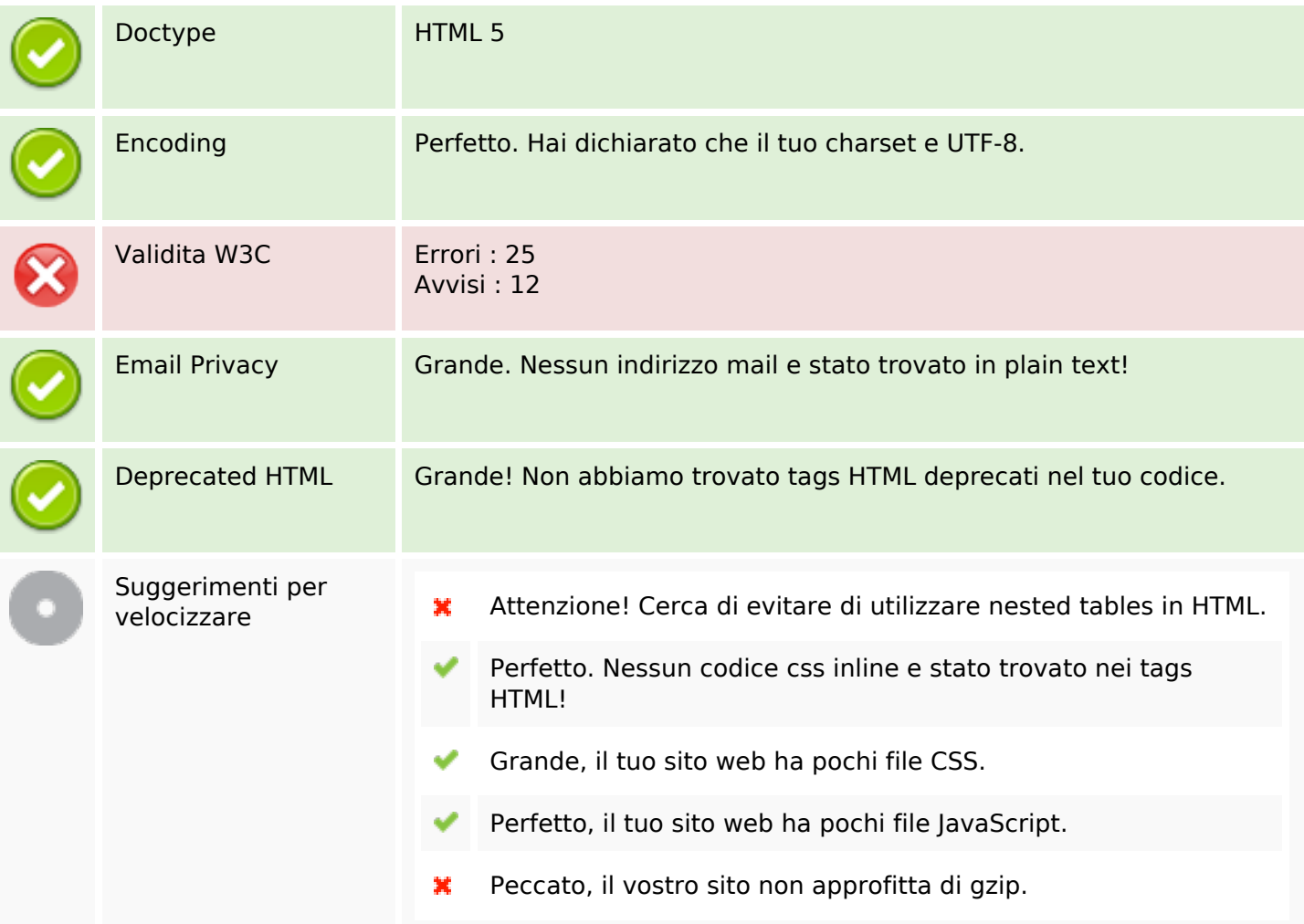

### **Mobile**

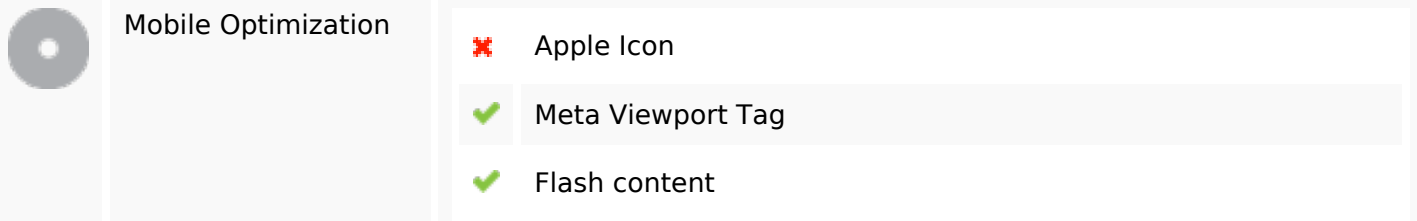

#### **Ottimizzazione**

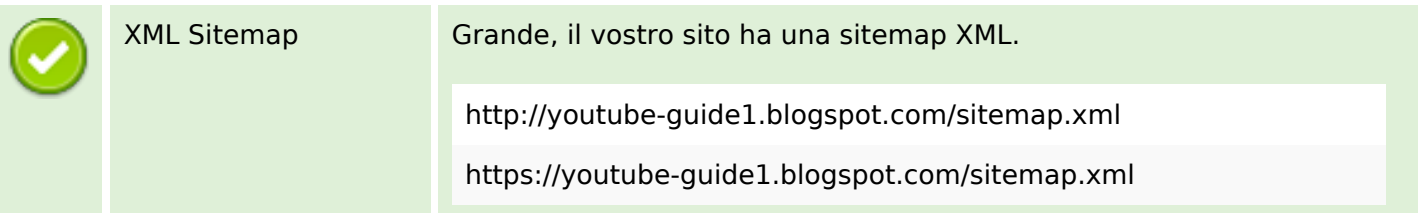

#### **Ottimizzazione**

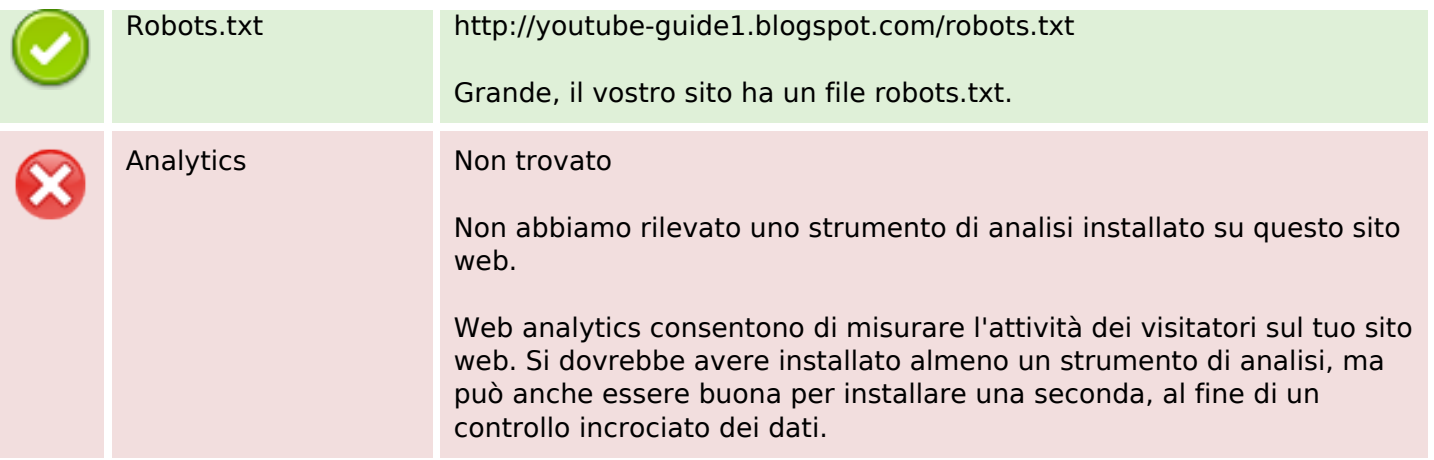